INSTITUTO DE EDUCAÇÃO GENERAL FLORES DA CUNHA SERVIÇO DE COORDENAÇÃO PEDAGÓGICA LABORATÓRIO DE MATEMÁTICA COORDENAÇÃO GERAL DE MATEMÁTICA

Lab. Makeriatica 19/8/28

Projeto nº 1

Buscar estratégias, soluções ou alternativas que possibilitem a melhoria do ensino de Matemática. proporcionando uma aprendizagem mais significati va aos alunos das primeiras séries do 1º Grau.

Elaborado por s

Janica de Souza Kazmierczak Regina Maria Pankowski Avila

# I - Dados de Identificação

I to provide their

## 1.1- Espécie

Projeto para maximizar o aproveitamento dos alunos na aprendizagem da Matemática.

An Island Co

### 1.2- Planejamento

Coordenação do Laboratório de Matemática Coordenação Geral de Matemática

Automotive the NATURE 197716

2a. etupa : 01/06/78 e 15/12/78 - Execução 1.3- Supervisão

1.7- Coordenação Pedagógica Geral 1978 - Alexander

a. a ga afirka Se 19 Grau do 18 Almand d 1.4\* Aprovação

**Direção da Escola** 

### 1.5- Execução

Direção Laboratório de Matemática Coordenação Geral de Matemática

### 1.6- Duração

la. etapa : 06/04/78 a 15/07/78 - Elaboração 2a. etapa : 01/08/78 a 15/12/78 - Execução

. . . . . . . . . . . . . .

## 1.7- Abrangência de la provincia de la provincia de la provincia de la provincia de la provincia de la provincia

- Altitora de Cas

Alunos de la. a 5a. série do 19 Grau do IE.

Washington

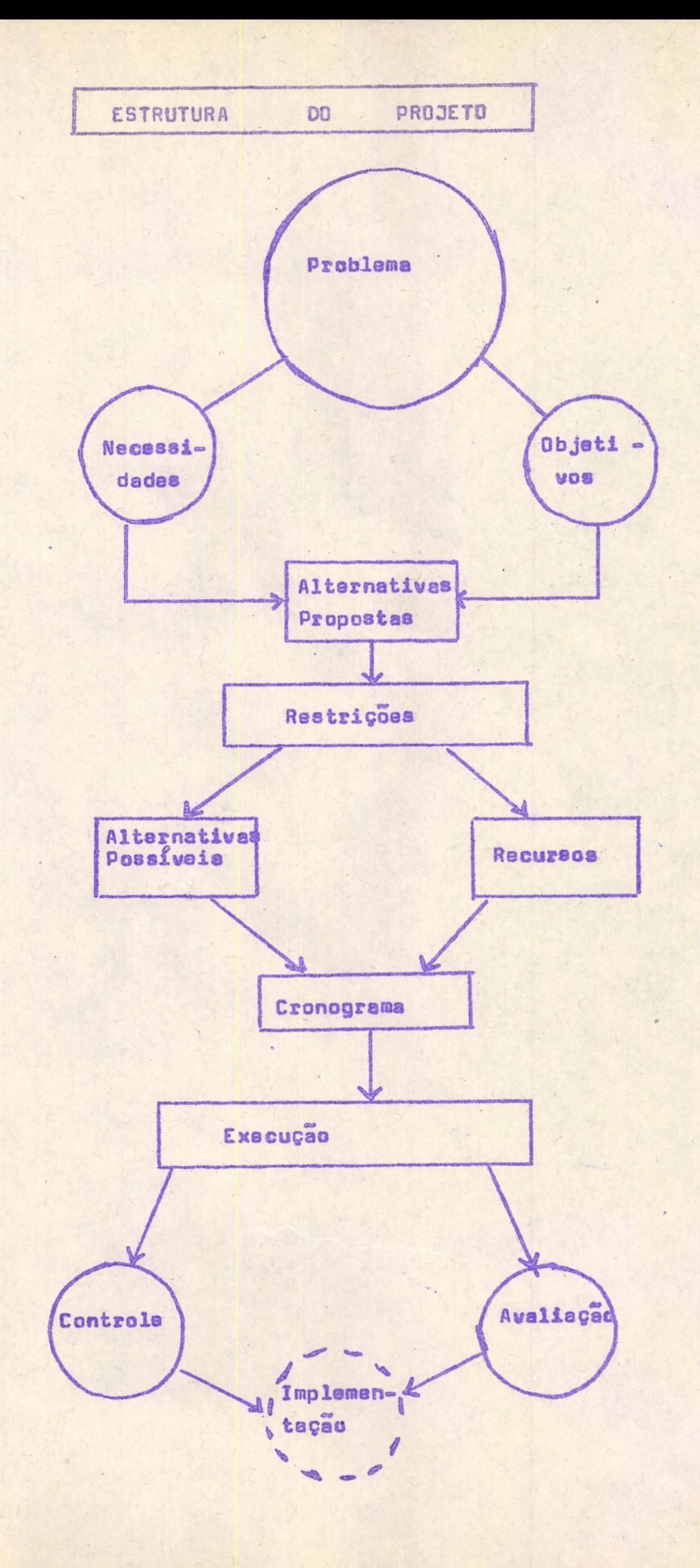

V.

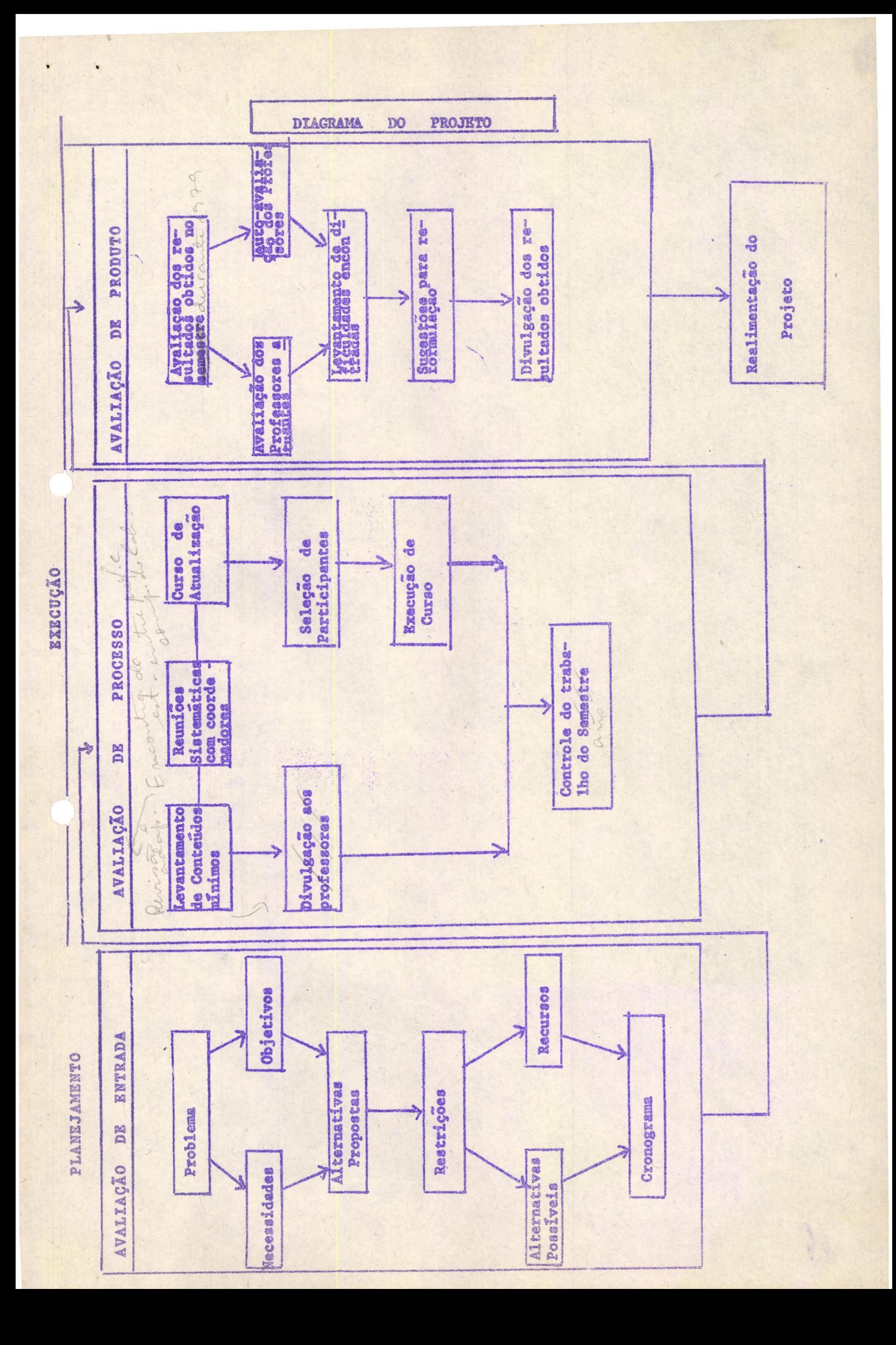

Como o Laboratório de Matemática, e a Coordenação de Matemática podem assessorar os professores de la. a 5a. série da Esco la, de maneira mais eficiente e abrangente, compatibilizando in teresses, horários dos mesmos e necessidades dos alunos.

# III - | Necessidades

- 3.1- Estudos com os Professores tanto de conteúdos de Matemáti ca como da metodologia dos mesmos.
- 3.2- Maior eficácia no ensino de Matemática.
- 3.3- Conhecimento mais amplo e mais profundo das estruturas ma temáticas por parte dos professores.
- 3.4- Determinação de uma linha de conteñdos e de metodologia que atendam mais a nossa realidade.

#### $IV - Object1VOS$

- 4.1- Maximizar o aproveitamento dos alunos na aprendizagem de Matemática.
- 4.2- Assessorar os Professores na escolha de conteudos, sua se qüência, gradação de dificuldades e metodologia apropriada.
- 4.3- Estabelecer, com os Professores, uma linha seqüencial e ' metodológica de Matemática para a Escola.

# Restrições

- 5.1- Regime de trabalho dos Professores : 22h de trabalho semanal, sendo 20h com os alunos e somente 2h para reuniões ' administrativas e pedagógicas.
- 5.2- Não há Professores especializados para atender todos 08 alunos de uma mesma série num mesmo horârio.
- 5.3- Os Professores não têm obrigação de vir, em horários ex tras, à Escola.
- 5.4- Ha Professores que trabalham em um dos turnos em outra Es cola.

........

#### VI - Alternativas

#### 6.1- Levantamento

- 6.1.1- Horário comum dos Professores para estudo no Laboratório de Matemática. Atendimento dos alunos, neste horário, por Professores especializados.
- 6.1.2- Fornecimento de bibliografia específica para os Professores realizarem estudos individuais.
- 6.1.3- Estudo em horários extras, para os Professores, no ' Laboratório de Matemática.
- 6.1.4- Encontros de estudos entre os Professores e componen tes do Laboratório de Matemática.
- 6.1.5- Curso de atualização em Matemática e Metodologia ofe recido pelo Laboratório de Matemática.
- 6.1.6- Levantamento, por séries, dos conteúdos mínimos essen ciais.
- 6.1.7- Reuniões sistemáticas dos Coordenadores Pedagógicos' de la. a 5a. série, com a Coordenação do Laboratório e Coordenação Geral de Matemática.

### 6.2- Critérios de seleção das alternativas

- 6.2. l- As alternativas serão selecionadas de acordo com as' disponibilidades dos Professores relativas a horários e de acordo com os recursos materiais e humanos dispo niveis.
- 6.2.2- Serão selecionadas as alternativas que abrangerem ' maior número de Professores e classes de 19 Grau e ' que possibilitarem o alcance de resultados mais imedia tos.

#### 6.3- Seleção de alternativas

6.3.1- Alternativas selecionadas:

- 6.3.2- Alternativa não selecionada e não possível :  $6.1.1$
- 6.3.3- Alternativas não selecionadas, mas passíveis de execução, não sistematicamente : 6.1.2

.........

 $6.1.5$  $6.1.6$  $6.1.7$ 

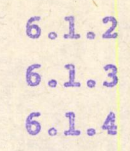

### VII - Execução

7.1- Recursos

7.1.1- Recursos humanos :

Coordenação Geral do S.C.P.; Coordenação de Matemática; Coordenação Pedagógica de la. a 5a. série; Coordenação do Laboratório de Matemática; Componentes do Laborató rio de Matemática; Professores de Matemática e de Metodologia da Matemática e Professores de la. a 5a série ' do 19 Grau.

7.1.2- Recursos Organizacionais, Institucionais e Materiais: Regimento Escolar, Diretrizes da SEC/RS e do CEE/RS la. DE/RS; Linha Programática da Escola; Instrumento de Sondagem elaborado pelo Laboratório de Matemática e Coordenação Geral de Matemática; Bibliografia específica; Elaboração manuscrita e datilografada.

Material de consumo adquirido com verba obtida através' da taxa de inscrição para o curso.

### 7.2- Atividades

7.2.1- Reuniões de estudos

7.2.2- Entrevistas com os supervisores de la. a 5a. série

7.2.3- Consultas bibliográficas

7.2.4- Reuniões com a Direção para tomada de decisões

7.2.5- Encontro com Especialistas e Professores

7.2.6- Coletas de dados, levantamentos

7.2.7- Observações

7.2.8- Outras atividades que sejam adequadas às situações ' surgidas.

CRONOGRAMA  $7.3-$ 

 $\rightarrow$ 

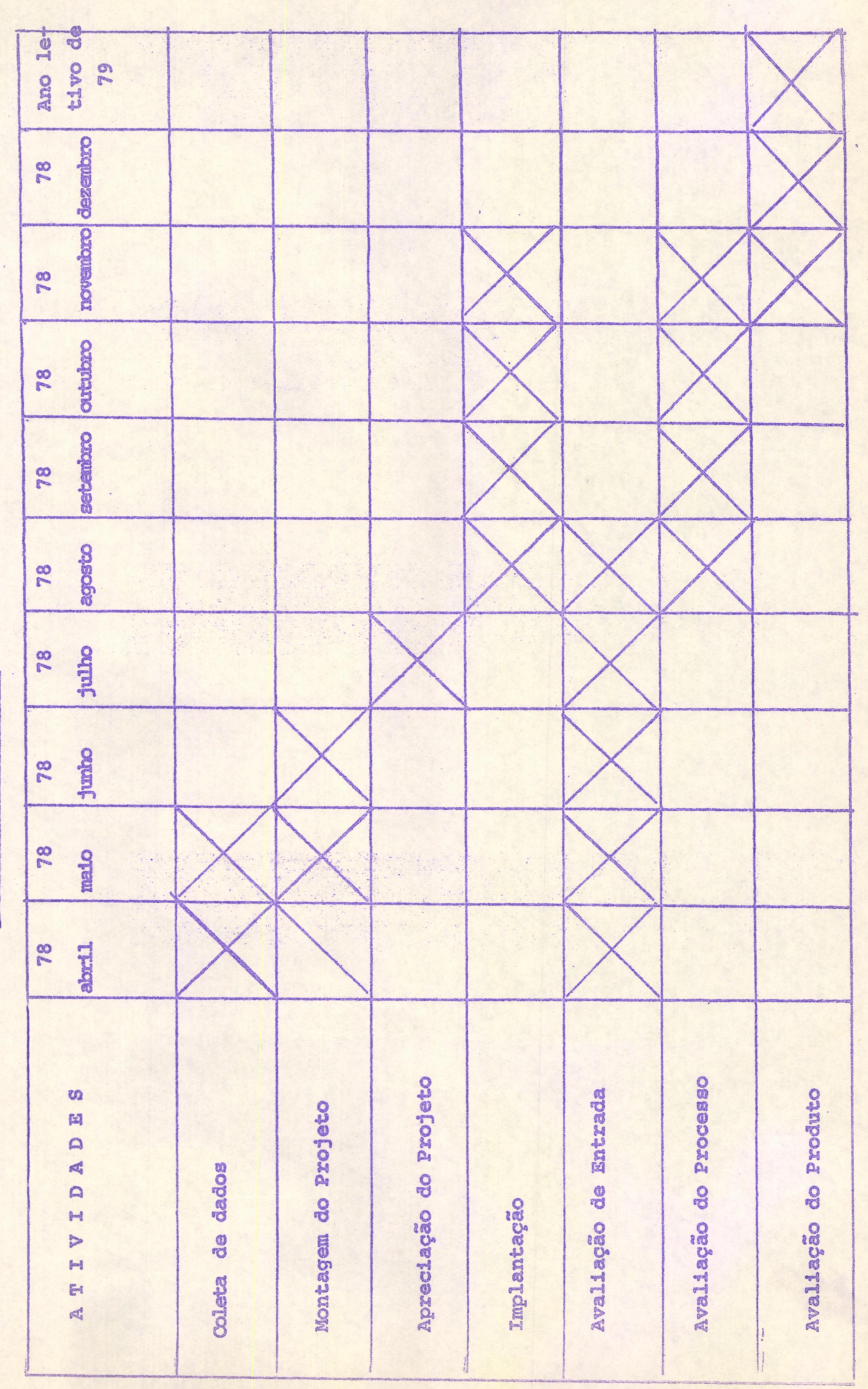

VIII - Implementação

8.1- Organização :

- 8.1.1- Do estudo da situação atual do ensino de Matemática nas primeiras séries do 19 Grau, a partir das entre vistas com os Supervisores, da sondagem aplicada nos' Professores e das reuniões com os Professores.
- 8.1.2-De estudo específico sobre os conteúdos e metodologia adequada ao ensino de la. a 5a. série
- 8.1.3- Compatibilização do cronograma de execução
- 8.1.4- Dos recursos humanos e materiais e estudos das possibilidades de horários

# $IX -$  Avaliação

A avaliação terá como foco a auto-avaliação do Professor e a avaliação do trabalho dos mesmos, pelos coordenadores Peda gőgicos.

- 9.1- Padrões para avaliação
	- A execução do Projeto será considerada Satisfatória se :
	- 9.1.1- For constatado o maior aproveitamento dos alunos em Matemática, através dos resultados apresentados nos ' relatórios dos Professores e nas fichas de avaliação' dos alunos.
	- 9.1.2- Os supervisores constatarem menor dependência dos ' Professores no planejamento e execução do trabalho do cente.
	- 9.1.3- Os præzos previstos forem cumpridos com margem razo ável de atrasos.
	- 9.1.4- Os recursos disponíveis forem aproveitados e usados sem duplicação de esforços

### 9.2- Avaliação e Controle

- 9.2.1- Avaliar, durante a execução do Projeto, se as alter nativas selecionadas são as que melhor atendem as necessidades
- 9.2.2- Avaliar constantemente os resultados obtidos, compa rando-os com os objetivos propostos

.........

- 9.2.3- Avaliar, através da análise das etapas do processo e da crítica construtiva das mesmas
- 9.2.4- Avaliar, usando entre outros, quando for Lecessário. os caminhos, abaixo relacionados, e de acordo com  $\overline{\phantom{a}}$ problema
	- a) verificar seqüência na execução das atividades
	- b) distribuir as tarefas de maneira adequada
	- c) fixar prazos para a execução das tarefas
	- d) adequar os tempos previstos às necessidades do no mento
	- e) elaborar relatórios para maior controle da execução dos trabalhos
	- f) realizar planos específicos para as tarefas
	- g) localizar os desvios e indicar possíveis causas
	- h) indicar possíveis soluções para os problemas surgidos.

## 1. TITULO

1.1- Curso de Atualização sobre o Ensino da Matemática.

- 1.2- Instituto de Educação General Flores da Cunha SEC/RS
- 1.3- Unidade Executora Laboratório de Matemática

#### 2. ESTRATÉGIA

2.1- Finalidade

Proporcionar aos professores de la. a 5a. série do Instituto de Educação e de outras escolas de Porto Alegre, bem como a outras pessoas interessadas, oportunidade de atualização da Matemática, visando a uma educação permanente.

#### 2.2- Justificativa

#### Considerando

- a) as recentes reformas do Ensino;
- b) as transformações ocorridas no ensino de Matemática;
- c) o aparecimento de diversas linhas de trabalho;
- d) a instabilidade do quadro de professores (ocasionado' pelas transferências dos mesmos);
- e) as dificuldades encontradas pelos professores, tanto ' na abordagem de determinados conteúdos, como na metodo logia dos mesmos;
- f) a necessidade sentida pela Direção e pela Coordenação' de tornar este trabalho mais unificado

justificamos a elaboração do planejamento do presente cur  $SO<sub>o</sub>$ 

#### 2.3- Objetivos:

- a) Oportunizar aos professores de la. a 5a. série uma visão mais geral dos conteúdos de Matemática de 19 grau
- b) Proporcionar condições para uma seleção mais adequada' dos conteúdos das las. séries do 19 grau
- c) Oferecer aos professores sugestões metodológicas;
- d) Selecionar com os professores recursos e técnicas apro priadas para a Linha Metodológica da Escola
- e) Graduar e seqüenciar os conteúdos de 19 grau, visando' a um ensino mais significativo.

............

### 2.4- Repercussões

- 2.4.1- Sociais O curso proporcionará aos professores o portunidade de maior relacionamento com os colegas das várias séries e turnos e seu aprimoramento como profes sor.
- 2.4.2- Econômicos O professor, adquirindo maior segurança nos conteúdos, nas técnicas e na utilização dos recursos, poderá adequar melhor as atividades para um atendimento coerente com o desenvolvimento do aluno e um a; proveitamento mais racional do tempo.

A taxa de inscrição vai minimizar as despesas referentes aos materiais de consumo, tais como, papel para mi meőgrafo, matrizes, giz.

2.4.3- Culturais - Os professores terão :

- a) Maior dominio de conteúdos de Matemática e de sua ' metodologia.
- b) Condições de oportunizar para os alunos aprendiza gens mais significativas.

## 3. TÁTICA

3.1- Características técnicas

3.1.1- Dimensões

O presente curso abrangerá os professores de la. a 5a. série do IE:

de la. a 5a. série de outras escolas da Grande Porto ' Alegre;

outros professores interessados; pais de alunos

3.1.2- Duração: 45h/aula

Período : de 15 de agosto a 25 de novembro/78 Local : Instituto de Educação General Flores da Cunha Sala Dia: 3a. feira das 17h às 19h30min - la. turma sábado das 8h as 10h30min - 2a. turma Nº de turmas : duas Nº de professores por turma : 25

...........

3.1.3- Area de influância

A realização do curso influenciarã os corpos docen te e discente da Escola e a comunidade.

#### 3.2- Financiamento

3.2.1- Material de consumo

O material de consumo será adquirido com recursos ob tidos através de uma taxa de Cr\$ 3.00,00 cobrada aos professores-alunos. e do JG. Gen Hone, da Cuula" (50,00

3.2.2- Serviços pessoais e de terceiros

Os professores e funcionários que atuarão no curso ' serão selecionados, no quadro do IE., e realizarão o trabalho dentro de sua carga horária, na Escola.

### 3.2.3- Material permanente

Serão utilizados os recursos audiovisuais do Laboratório de Matemática, do Serviço de Audiovisual da Es cola e, ainda, o serviço de mecanografia da mesma.

### 3.3- Implantação

3.3.1- Coordenação Laboratório de Matemática

> Assessoria Coordenação Geral de Matemática

#### 3.3.2- Recursos humanos

1. Professora de Matemática

- Regina Pankowski Awila
- Janice de Souza Kazmierczak
- Elsa Maria Gimmler Netto
- 2. Professora de Metodologia da Matemática
	- Nelcy Elisa Dondoni Borella
	- Elsa Maria Gimmler Netto
	- Ely Machado Campos
	- Marisa Galant Wolmer
- 3. Professora de Psicologia
	- Almira Lima Bragagnolo

 $0.00000000$ 

# 3.4- Implementação

3.4.1- Condições de execução

Adequação do horârio dos professores No de alunos, mínimo - 15 por turma Cedência de uma sala pela Direção para a execução do curso.

Disposição de material audiovisual do Serviço de Audiovisual.

Mecanografia disponível para os trabalhos necessários.

#### UNIDADES DO CURSO

- 1. Revisão sobre Introdução à Lõgica Teoria dos conjuntos Noções de Topologia
- 2. Relações
- 3. Funções
- 4. Número Natural
- 5. Sistemas de numeração
- 6. Propriedades das operações binárias Estruturas algébricas
- 7. Operações en N ( conjunto dos n9s. naturais)
- 8. Frações
- 9. Operações em Q. (conjunto dos nºs. racionais não negativos)

#### OBJETIVOS DAS UNIDADES

- 1. Revisar a formulação dos conceitos matemáticos da Lógica, da' Teoria dos Conjuntos e da Topologia que são pré-requisitos pa ra o desenvolvimento das demais unidades.
- 2. Estabelecer relações e identificar propriedades.
- 3. Conceituar funções
- 4. Conceituar o número natural como uma propriedade de uma classe de conjuntos eqüipotentes.
- 5. Utilizar os princípios dos sistemas de numeração nas diversas bases.
- 6. Operar em N , utilizando adequadamente as propriedades das ' operações.

7. Openan em Q., utilizando adequadamente as propriedades das ope rações.

#### LINHA OPERACIONAL

Nas atividades realizadas, serão utilizadas técnicas variadas e materiais manipulativos, dando ênfase à aplicação dos conteudos estudados e à metodologia dos mesmos.

Serão apresentados modelos operacionais na determinação' das condições da aprendizagem dos conteúdos citados e feita uma ' organização da situação de ensino.

### I Pré-requisitos do Curso

Os pré-requisitos considerados indispensáveis para o de senvolvimento do Curso serão revisados, através de um Estudo Dirigido, envolvendo os seguintes conteúdos e respectivos ob jetivos:

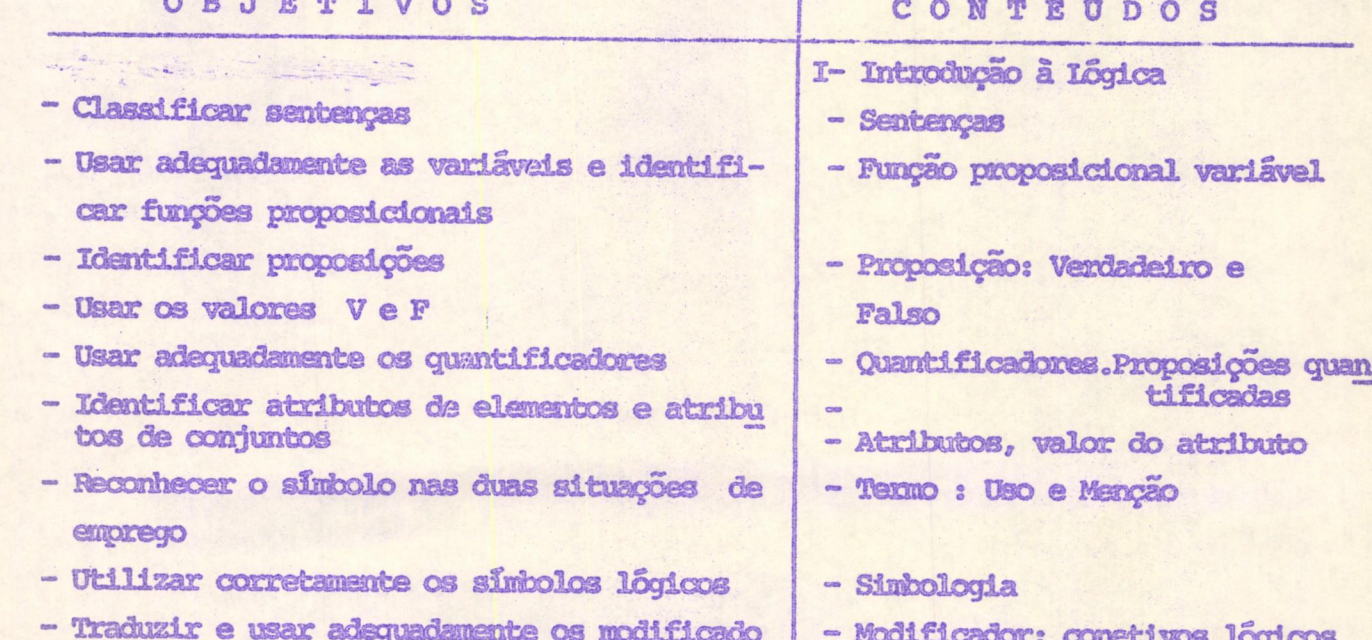

res e conetivos lógicos - Construir os conceitos de implicação e equi valência lőgica

- Compor preposições, usando os conetivos. Cons
- Implicação e eqüivalência lógi  $\circledcirc$
- Operações lõgicas

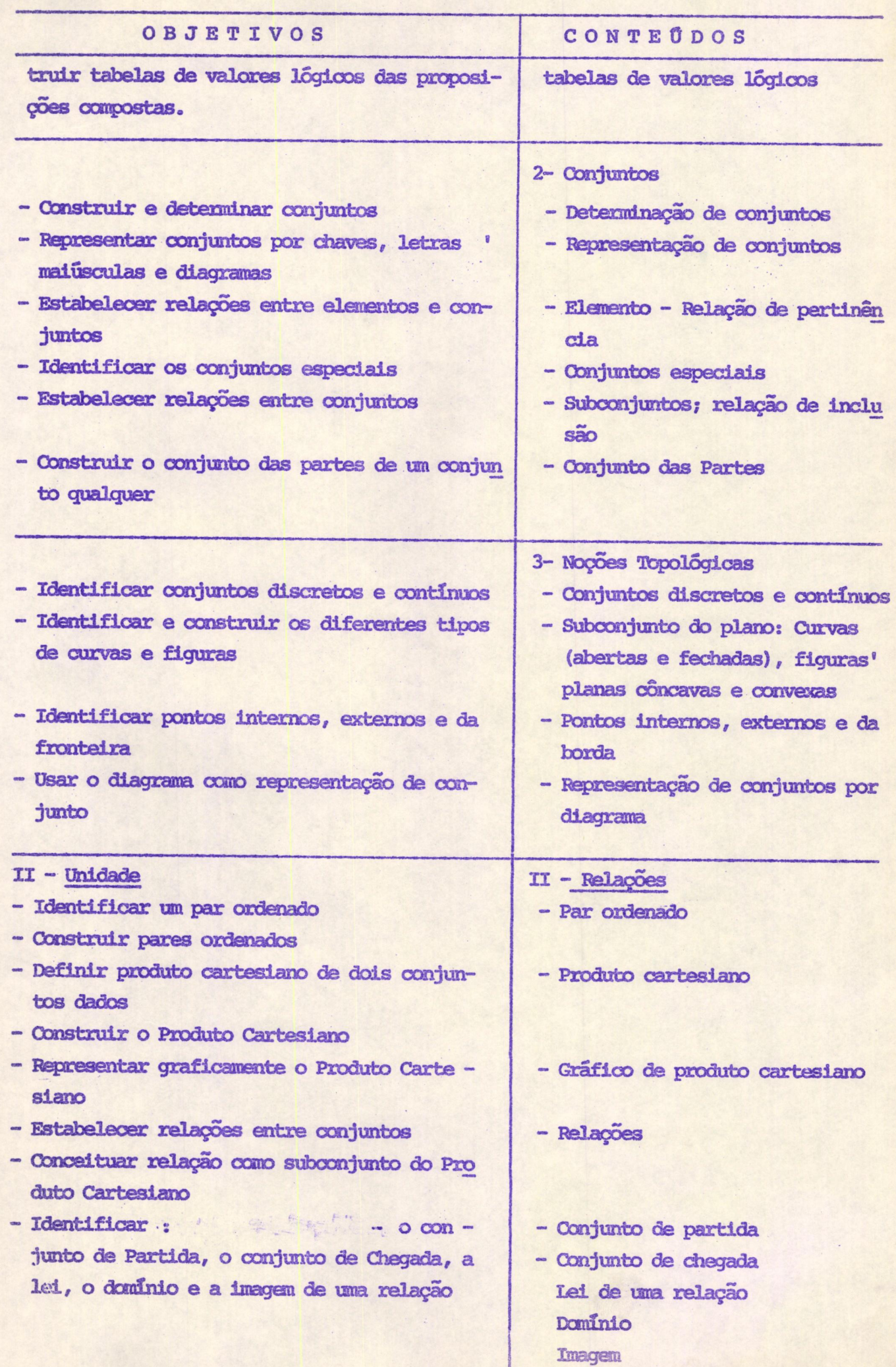

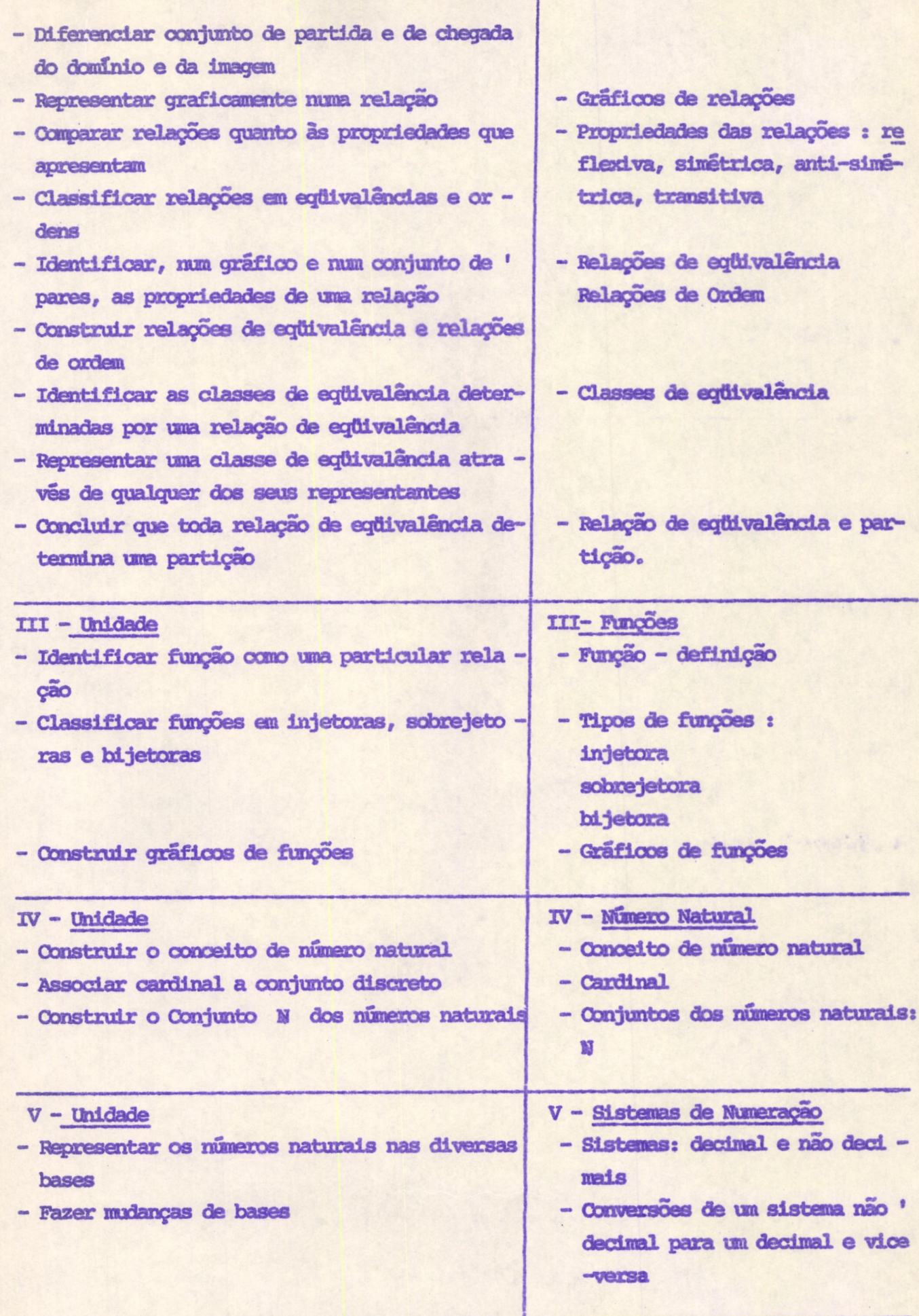

#### IX - Unidade

 $\overline{\mathbf{r}}$ 

- Operar com n'es racionais não negativos
- Generalizar as propriedades das operações  $emQ_+$
- Identificar estruturas em  $Q_t$
- $IX$  Operações em  $Q_+$
- Adição
- Subtração
- Multiplicação
- Divisão
- Propriedades destas operações
- Estruturas en Q.

# AVALIAÇÃO DO CURSO :

A avaliação será feita, através da observação do desempenho dos alunos, trabalhos individuais e em grupo, auto-avaliação.

Será considerado em nível satisfatório o aluno que alcançar, no mínimo, 70% dos objetivos propostos e atingir freqüência igual ou superior a 85%.